# DAWAN Plan de la formation [www.dawan.fr](https://www.dawan.fr)

# Formation VMware vRealize : Automation

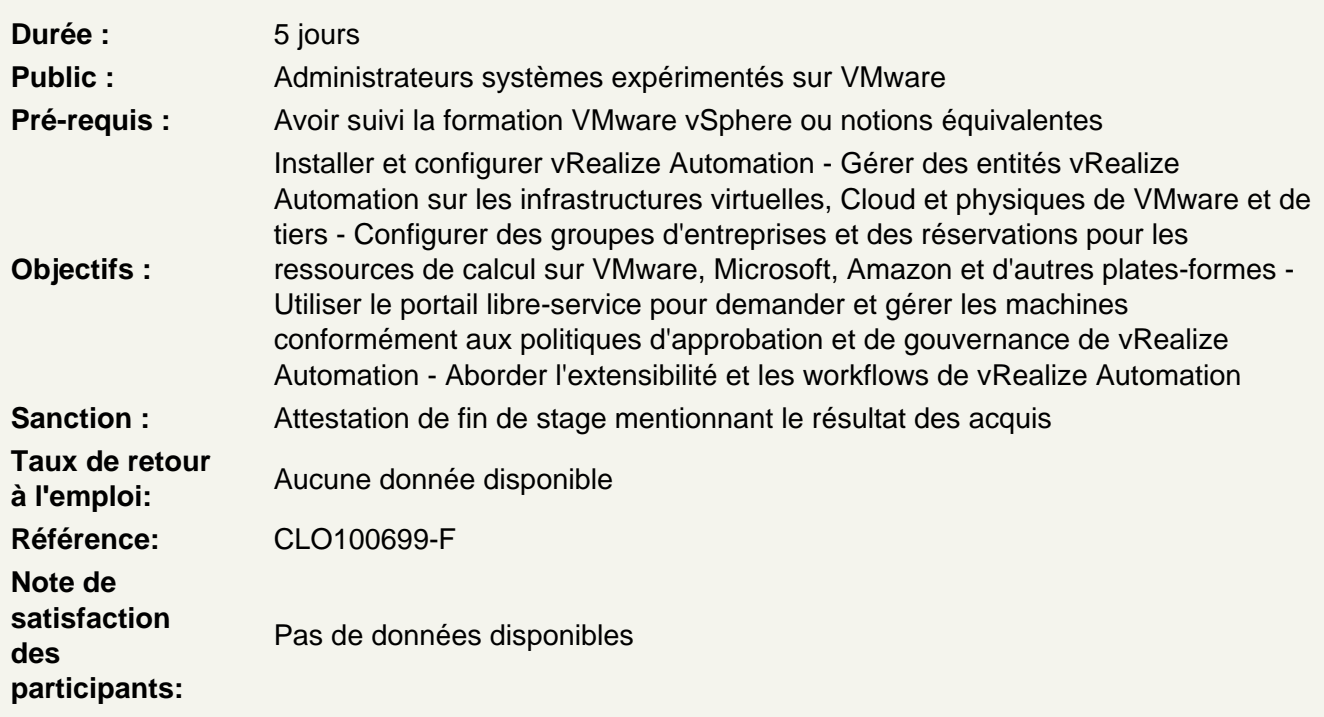

Automatiser l'administration de clouds

vRealize Automation : fonctionnalités, positionnement, architecture, cas d'utilisation Administration et provisionnement en libre-service de vRealize Automation Composants d'un déploiement de vRealize Automation Options de conception de composants Intégration de vRealize Automation avec d'autres produits VMware

Atelier : Architecture et panorama des fonctionnalités de vRealize Automation

Installer vRealize Automation

Prérequis d'installation Procédure d'installation Déploiement et configuration

Atelier : Installation de l'environnement

Gérer l'authentification

Gestion des identités dans vRealize Automation Méthodes d'authentification, gestion des rôles Création des tenants, pratiques de pointe multi-tenants Relations entre les entités vRealize Automation Configuration des points de terminaison Ressources de calcul Identification des groupes de fabric, des groupes d'entreprises et des réservations Gestion des réservations pour des ressources de calcul

## **Atelier : Gestion de l'authentification et des groupes**

#### **Gérer le catalogue et les conteneurs**

Définition des blueprints Processus et options de configuration des blueprints Création de blueprint : machine virtuelle unique ou multiples instances Utilisation des paramètres dans les blueprints Description des conteneurs Catalogue de services : identification du rôle, définition des éléments Gestion des droits d'accès

## **Atelier : Gestion des conteneurs et des droits d'accès**

#### **Consommer des services du catalogue**

Service mono-machine Surveillance de l'état du provisionnement de service Reconfiguration d'une machine provisionnée Gestion des instantanés Politiques d'approbation : rôles, niveau, phases Stratégies d'approbation pour les éléments du catalogue Modification du processus d'approvisionnement : propriétés personnalisées, groupes, dictionnaire

## **Atelier : Consommation de services du catalogue**

#### **Intégrer NSX**

NSX : intérêt, composants utilisés par vRealize Automation Intégration de vRealize Automation à NSX Utilisation des éléments NSX dans les blueprints vRealize Automation

## **Atelier : Intégration de NSX dans l'infrastructure**

#### **Créer une application**

Cycle de vie d'un déploiement d'application vRealize Automation Création d'une application blueprint Déploiement d'une application blueprint à partir du catalogue de services

## **Atelier : Création et déploiement d'une application blueprint**

#### **Surveiller les ressources**

Monitoring de l'utilisation des ressources Récupération des ressources Gestion des machines (bail) Monitoring des événements du système

## **Atelier : Gestion des événements du système**

#### **Etendre vRealize Automation**

Extensibilité vRealize Automation : outils, cas d'utilisation Utilisation de vRealize Cloud Client pour exporter un blueprint Utilisation de vRealize Orchestrator, intégration externe Composants XaaS (anything-as-a-service) Création d'un blueprint XaaS Event Broker : description, types d'événements, mise en oeuvre **Workflow** Scale-in et Scale-out pour dimensionner les appliances virtuelles Stratégies de stockage de machines virtuelles VMware vSphere dans les blueprints

## **Atelier : Utilisation de l'extensibilité de vRealize Automation**